## **CONSTRUÇÃO DO MODELO DE DADOS NECESSÁRIOS AO SIPAC – SISTEMA DE INFORMAÇÕES DA PRODUÇÃO AGROPECUÁRIA CAPIXABA**

Cristian da Silva Anterio<sup>1</sup>, Sérgio Nery Simões<sup>2</sup>, Moisés Savedra Omena<sup>2</sup>, Edileuza Vital Galeano<sup>3</sup>

<sup>1</sup>Bolsista PIBIT/FAPES/INCAPER e aluno do curso de Sistemas de Informação do Ifes-Serra/ES, E-mail: csanterio@gmail.com; <sup>2</sup>Professores do Ifes-Serra/ES; ³Pesquisadora do Incaper Vitória/ES

### **RESUMO**

O objetivo do projeto foi a construção de um modelo de dados necessário para o funcionamento do SIPAC. Tal modelo de dados permitirá a normalização das diferentes fontes de dados de forma coesa. Mais especificamente objetivou-se desenvolver o modelo de dados e o modelo estatísticos do SIPAC. O modelo de dados construído se mostrou bastante viável e estruturado para suportar os dados da produção agrícola do estado do Espírito Santo e possíveis integrações futuras com outras bases de dados.

## **INTRODUÇÃO**

O plano de trabalho de que trata este artigo está vinculado ao projeto de desenvolvimento do SIPAC – Sistema de Informações da Produção Agropecuária Capixaba e visa a Construção do modelo de dados necessário ao SIPAC. O projeto SIPAC tem como objetivo a organização e disponibilização dos dados da produção do Estado de forma que produtores, pesquisadores e o público em geral possam acessar estes dados com facilidade e rapidez (GALEANO et al., 2015). O SIPAC permitirá consultas e geração de relatórios sobre a produção e produtividade da agricultura capixaba de forma mais eficiente e a divulgação dos dados mais atualizados da produção para a sociedade, mediante publicação no site do Instituto Capixaba de Pesquisa, Assistência Técnica e Extensão Rural - Incaper.

O projeto SIPAC é coordenado por pesquisadores do Incaper e conta com a parceria de professores do Instituto Federal do Espírito Santo-Ifes por meio do Laboratório de Educação em Desenvolvimento de Soluções-Leds do Ifes Serra.

O modelo de dados foi desenvolvido em paralelo e em conjunto com a construção da infraestrutura de dados do SIPAC, de forma que houvesse interação com os demais bolsistas e membros do projeto do Ifes e do Incaper.

# **MATERIAL E MÉTODOS**

Foram utilizados os princípios da Gestão de projeto ágil para a construção do modelo de dados do SIPAC, mais especificamente o Scrum, que é um framework de projetos ágeis (BECK et al, 2001; TELES e MELLO, 2008). A Gestão de Projeto Ágil tem como principal objetivo o desenvolvimento de produtos que atendam as reais necessidades do cliente através da criação do Produto Mínimo Viável (MVP, do inglês Minimum Viable Product), ou seja, visa o desenvolvimento de uma versão simples de um produto que pode ser lançada com uma certa qualidade e com o mínimo de esforço e tempo de desenvolvimento (BECK et al, 2001; TELES e MELLO, 2008).

A modelagem de dados da produção agrícola foi feita em três passos: Modelo Conceitual, modelo lógico e modelo físico, utilizando ferramentas específicas. Nos modelos conceitual e lógico foram utilizados a ferramenta BrModelo (CÂNDIDO, 2016). Os dados recebidos foram normalizados para uma manipulação mais fácil e eficiente. Para facilitar o processo de popular a base de dados, visto que os dados estavam em planilhas eletrônicas, utilizamos a ferramenta de ETL(Extraction Transformation and Load) da suíte de BI (Business Intelligence) chamada Pentaho (PENTAHO, 2016). Utilizamos o Sistema Gerenciador de Banco de Dados PostgreSQL (POSTGRESQL, 2016). Posteriormente, para a elaboração dos relatórios parametrizados foi utilizado a ferramenta da suíte do Pentaho chamada Report Design (PENTAHO, 2016). Tais ferramentas foram escolhidas por serem de uso livre, ou seja, sem custo adicional e suprirem as necessidades básicas do sistema.

Dessa forma, para a construção do SIPAC foram executadas as seguintes atividades:

- Estudo e entendimento básico dos conceitos e particularizações do problema;
- Estudo do funcionamento de padrões de projeto para o desenvolvimento do software.
- Estudo de ferramentas para o desenvolvimento do software;
- Desenvolvimento do modelo de dados do SIPAC.
- Desenvolvimento do modelo estatístico do SIPAC;
- Implementação do modelo de dados e estatístico;
- Avaliação e aprimoramento do software;

### **RESULTADOS E DISCUSSÃO**

### I SICT do Incaper (2016) Programa: PIBIT – Controle nº 004

A construção do modelo de dados foi necessária para a organização de um conjunto de dados da produção agrícola do Espírito Santo. O banco de dados possibilita o agrupamento de informações de forma que estas possam se relacionar entre si.

Os relacionamentos possuem atributos sempre quando algum dado precisa ser associado à ligação das instâncias envolvidas e são descritos por cardinalidade, a qual indica as relações conforme pode ser visto na Figura 1. Exemplos: Um-para-um (1:1): uma instância em "agricultura\_fonte" está associada com no máximo uma instância em "produção\_fonte", e uma instância em "produção\_fonte" está associada com no máximo uma instância em "agricultura\_fonte"; Um-para-muitos (1:n): uma instância em "agricultura\_fonte" está associada a qualquer número de instâncias em "produção fonte", e uma instância em "produção fonte", todavia, pode estar associado a no máximo uma instância em "agricultura\_fonte".

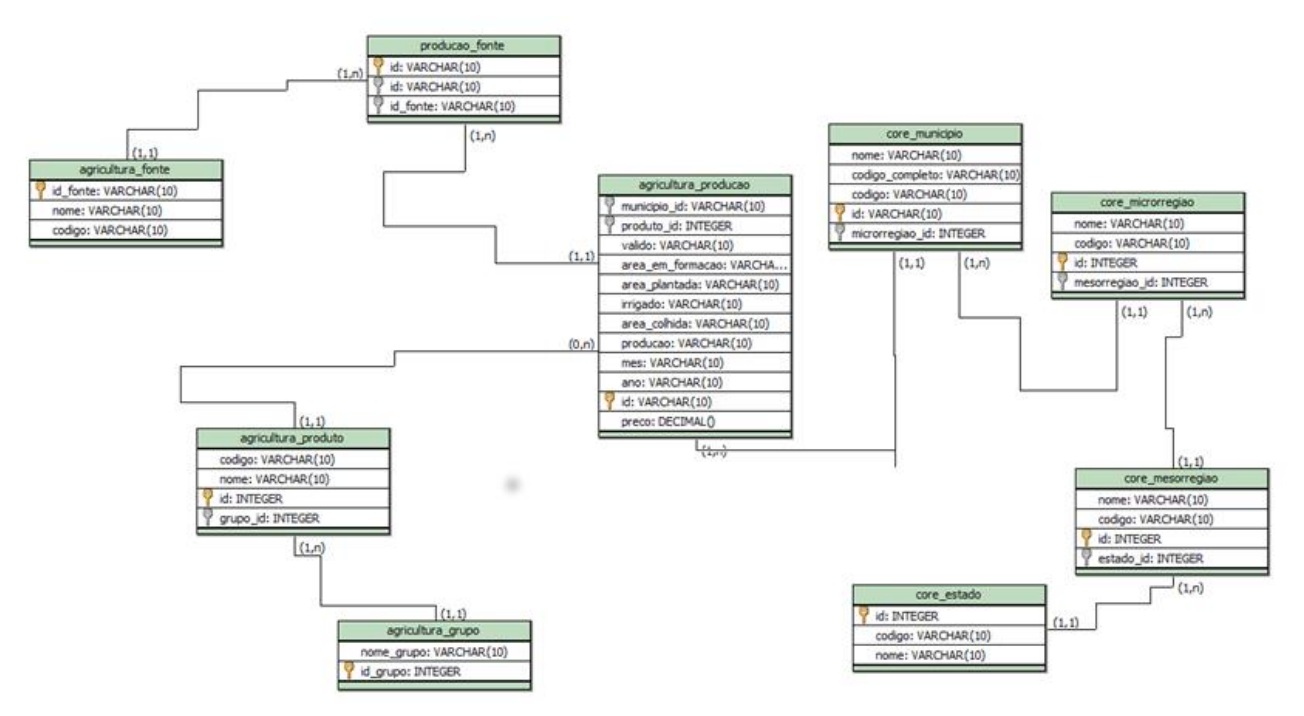

**Figura 1:** Modelo de dados das informações agrícolas **Fonte:** Elaborado pelos autores

A figura 1 representa o modelo de dados desenvolvido com estrutura necessária para gerar os relatórios demandados. O trabalho elaborado possibilitou organização dos dados para que fosse possível a realização de consultas para geração de relatórios que relacionam, por exemplo, as seguintes variáveis: Quantidade produzida; áreas colhida e perdida; e rendimento médio da produção. As consultas podem ser feitas com os seguintes parâmetros: Por produto, grupo de produtos, Irrigado ou não irrigado; Por município, meso, e microrregião.

O projeto também contribuiu para incentivar e despertar o aluno bolsista para atividades científicas tecnológicas e de inovação e para sua formação por meio do intercâmbio com outras áreas do conhecimento a partir da interação com os pesquisadores do Incaper.

## **CONCLUSÃO**

A partir dos testes realizados em conjunto com a equipe de TI do Incaper, concluiu-se, que o projeto da base de dados se mostrou bastante viável e estruturada para suportar os dados da produção agrícola e possíveis integrações futuras com outras bases de dados. O modelo de dados foi aprovado pela equipe de TI do Incaper e está sendo utilizado.

### **AGRADECIMENTOS**

Agradecemos a FAPES pela concessão da bolsa de iniciação tecnológica, aos professores do Leds-Ifes-Serra e a todos os demais membros do projeto SIPAC que contribuíram para a realização do trabalho.

# **REFERÊNCIAS**

BECK, K. et al. **Os doze princípios do software ágil**. 2001. Disponível em: [<http://www.manifestoagil.com.br/>](http://www.manifestoagil.com.br/) Acesso em: 08/02/2016.

CÂNDIDO, C. H. **BrModelo 2.0**. 2007. Disponível em: [<http://sis4.com/brModelo/>](http://sis4.com/brModelo/). Acesso em:09/02/2016.

GALEANO, E. A. V. et al. **Sistema de Informações da Produção Agropecuária Capixaba – Sipac**. Vitória: Incaper, 2015. (Projeto de Inovação Tecnológica)

INSTITUTO BRASILEIRO DE GEOGRAFIA E ESTATÍSTICA. Grupo de Coordenação de Estatísticas Agropecuárias - GCEA/IBGE, Diretoria de Pesquisas, Coordenação de Agropecuária, **Levantamento Sistemático da Produção Agrícola - LSPA**, Vitória-ES, dez. 2014 e dez. 2015. Arquivos de dados.

PENTAHO. **Pentaho Reporting**. 2016. Disponível em: < http://www.tutorialspoint.com/pentaho/ >. Acesso em: 08/02/2016.

POSTGRESQL. **Documentation**. 1996-2016. Disponível em: <https://www.postgresql.org/docs/9.4/static/>. Acesso em: 08/02/2016.

TELES, V. M.; MELLO, L. **Desenvolvimento Ágil**. 2008. Disponível em: [<http://www.desenvolvimentoagil.com.br/scrum/>](http://www.desenvolvimentoagil.com.br/scrum/). Acesso em: 08/02/2016.